КОМИТЕТ ОБРАЗОВАНИЯ, НАУКИ И МОЛОДЕЖНОЙ ПОЛИТИКИ ВОЛГОГРАДСКОЙ ОБЛАСТИ ГОСУДАРСТВЕННОЕ БЮДЖЕТНОЕ ПРОФЕССИОНАЛЬНОЕ ОБРАЗОВАТЕЛЬНОЕ УЧРЕЖДЕНИЕ «ВОЛГОГРАДСКИЙ ТЕХНИЧЕСКИЙ КОЛЛЕДЖ»

УТВЕРЖДАЮ Щиректор ГБПОУ «Волгоградский технический колледж» **Кантур В.А.** ЯН. Р. 2021 г

# ДОПОЛНИТЕЛЬНАЯ ПРОФЕССИОНАЛЬНАЯ ПРОГРАММА ПОВЫШЕНИЯ КВАЛИФИКАЦИИ

19812 Электромонтажник по силовым сетям и электрооборулованию с учетом стандарта Ворлдскиллс по компетенции <<Промышленная автоматика>)

Волгоград 202L год

# ДОПОЛНИТЕЛЬНАЯ ПРОФЕССИОНАЛЬНАЯ ПРОГРАММА ПОВЫШЕНИЯ КВАЛИФИКАЦИИ

# «19812 Электромонтажник по силовым сетям и электрооборудованию 4 разряд»

#### $1.$ Цели реализации программы

Программа повышения квалификации направлена на обучение лиц, имеющих и (или) получающих среднее профессиональное и (или) высшее образование, различного возраста для совершенствования и (или) получения новой компетенции, необходимой для профессиональной деятельности, и (или) повышения профессионального уровня в рамках имеющейся квалификации, в том числе для работы с конкретным оборудованием, технологиями, аппаратно-программными и иными профессиональными средствами.

#### $2.$ Требования к результатам повышения квалификации. Планируемые результаты повышения квалификации.

Характеристика новой компетенции, трудовых функций и (или) уровней  $2.1.$ квалификации.

Программа предназначена для совершенствования и (или) получения новой компетенции, необходимой для профессиональной деятельности, и (или) повышения профессионального уровня в рамках имеющейся квалификации и разработана в соответствии с:

- Федеральным законом от 29.12.2012г. № 273-ФЗ «Об образовании в Российской Федерации»

- Федеральным законом №158-фз от 25 мая 2020 года «О внесении изменений в федеральный закон «Об образовании в Российской Федерации» в части установления квалификационных разрядов, классов, категорий по соответствующим профессиям рабочих, должностям служащих»

- Приказом от 28 августа 2020 года №441 «О внесении изменений в Порядок организации и осуществления образовательной деятельности по образовательным программам профессионального образования, среднего утвержденный приказом Министерства образования и науки Российской Федерации от 14 июня 2013 г. № 464»

- Профессиональным стандартом "Электромонтажник" (Зарегистрировано в Минюсте России 01.02.2017 N 45498). Приказ Минтруда России от 18.01.2017 N 50н;

- Порядком подготовки и аттестации работников организаций, поднадзорных Федеральной службе по экологическому, технологическому и атомному надзору, утв. приказом РТН от 29.01.2007 N 37 (ред. от 30.06.2015), зарег. в Минюсте России 22.03.2007 N 9133:

- Правил устройства электроустановок (ПУЭ), утв. приказом Минэнерго РФ от 20.06. 2003 г. N 242;

Правил технической эксплуатации электроустановок потребителей (ПТЭЭП), утв. приказом Минэнерго России от 13.01.2003 г. N 6, зарег. Минюстом РФ 22.01.2003 г. N 4145:

- Правил по охране труда при эксплуатации электроустановок (ПОТЭЭ), утвержденных приказом Минтруда России от 24.07.2013 г. N 328н, зарег. Минюстом РФ 12 12.2013г. N 30593:

- Спецификацией стандартов WORLDSKILLS (WSSS)  $\Pi$ O компетенции «Электромонтаж»:

- Других нормативных документов и является программой повышения квалификации «Электромонтажник по силовым сетям и электрооборудованию 4-го разряда».

Медицинские ограничения регламентированы Перечнем мелининских противопоказаний Министерства здравоохранения и социального развития РФ.

Категория слушателей: обучающиеся по программам профессионального обучения, среднего профессионального образования и лица имеющие рабочую профессию и/или среднее общее образование. Медицинские ограничения регламентированы Перечнем медицинских противопоказаний Минздрава России.

Трудоемкость обучения: 72 ак. часа

#### $2.2.$ Форма документа, выдаваемого по результатам освоения программы

Форма документа, выдаваемого по результатам освоения программы - удостоверение о повышении квалификации (для лиц, имеющих профессиональное образование).

#### $2.3.$ Требования к результатам освоения программы

В результате освоения программы слушатель должен:

Знать:

3-1 - Устройство монтируемого электрооборудования;

3-2 - Способы измерения сопротивления изоляции;

3-3 - Электрические монтажные схемы;

3-4 - Способы соединения, оконцевания и присоединения проводов и жил кабелей различных марок сечением до 70 мм2;

3-5 - Способы маркировки стальных и пластмассовых труб, кабелей и отводов; 3-6 -Устройство монтажных пистолетов и правила ухода за ними;

3-7 - Способы монтажа распределительных устройств;

3-8 - Правила комплектации материалов и оборудования для выполнения электромонтажных работ в промышленных зданиях и на инженерных сооружениях.

3-9 - Соответствие стандартам, способы и виды отчетов, которые используются для проверки результатов на соответствие этим стандартам

3-10 - Инструменты и программное обеспечение, используемое для изменения параметров, программирования и ввода в эксплуатацию Уметь:

У-1 - Читать рабочие чертежи, электрические схемы, схемы (таблицы) соединений, руководства по эксплуатации

У-2 - Пользоваться ручным и электрифицированным ручным инструментом, используемым при соединении, оконцевании и присоединении проводов

У-3 - Пользоваться ручным и электрифицированным ручным инструментом, используемым при установке наконечников на жилы кабелей и проводов

У-4 - Пользоваться ручным и электрифицированным ручным инструментом, используемым при маркировке труб, кабелей и отводов

У-5 - Соблюдать требования охраны труда, пожарной и экологической безопасности при выполнении работ

У-6 - Устанавливать щиты, боксы на поверхность безопасным способом и устанавливать электрооборудование в них в соответствии с чертежами и документацией

У-7 - Коммутировать проводники внутри щитов и боксов в соответствии с электрическими схемами

У-8 - Проверять электроустановки перед началом работы, чтобы убедиться в безопасности на рабочем месте (проверить сопротивление изоляции, металлосвязь, правильную полярность и выполнить визуальный осмотр)

У-9 - Проверять электроустановки при включении по работе всех функций в соответствии с инструкциями

 $Y-10$ - Производить наладку оборудования (выбирать и применять

программное обеспечение для реле, шин; производить необходимые установки на приборах

Владеть профессиональными компетенциями (ПК) / трудовыми действиями  $(TA)$ :

ТД1 - Соединение, оконцевание и присоединение проводов всех марок различными способами, кроме сварки

ТД2 - Установка наконечников на жилы кабелей и проводов различными способами

ТДЗ - Маркировка труб, кабелей и отводов

ТД4 - Установка заданных значений тока для срабатывания электромагнитных

реле

ТД5 - Установка заданных значений напряжения для срабатывания электромагнитных реле

ТД6 - Проверка соответствия заданных значений параметров срабатывания электромагнитных реле тока и напряжения установленным ТД7 - Устранение выявленных неисправностей ТД8 - Измерение сопротивления изоляции электрооборудования ТД9 - Измерение сопротивления изоляции кабелей и проводов.

ТД10 - Позвонка проводов

ТД11 - Устранение выявленных неисправностей

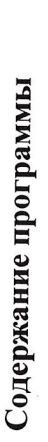

 $\dot{\mathfrak{c}}$ 

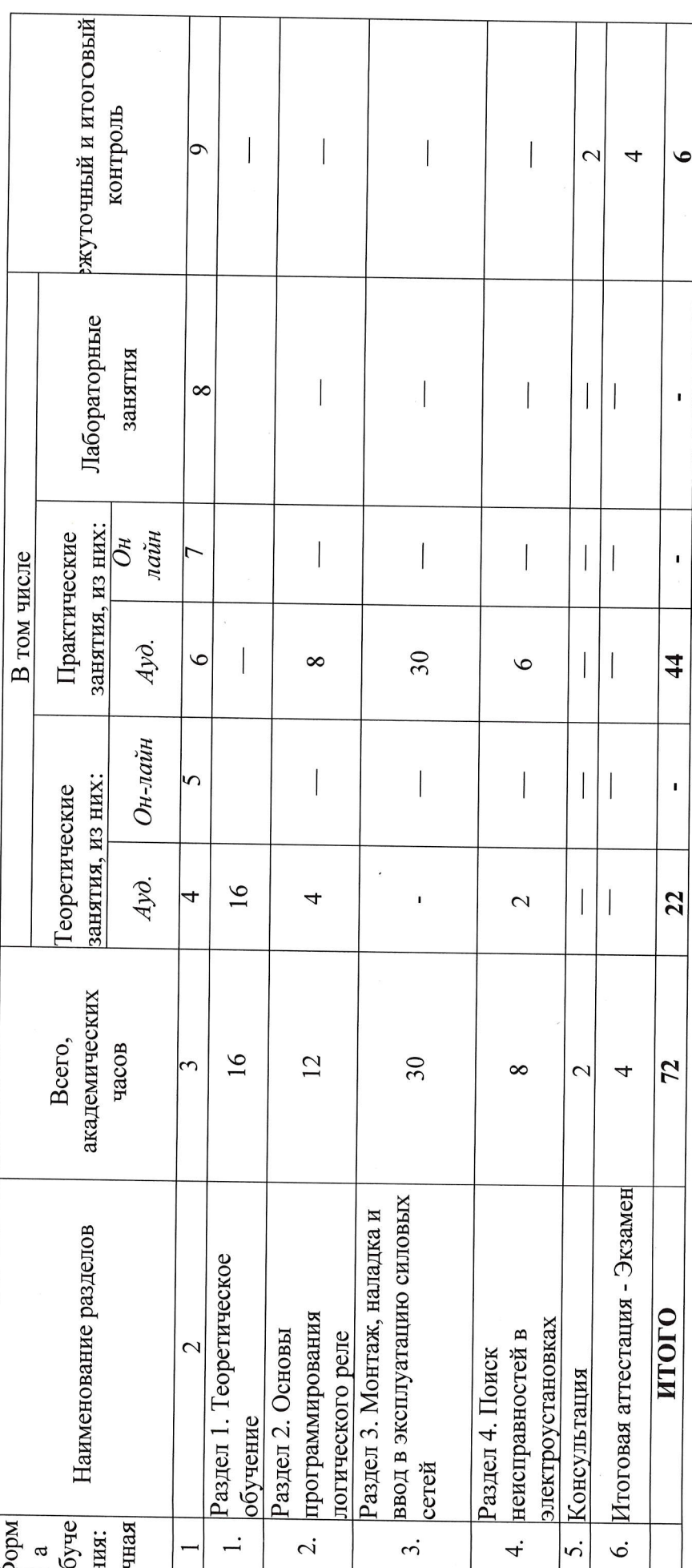

 $\tilde{\alpha}$ 

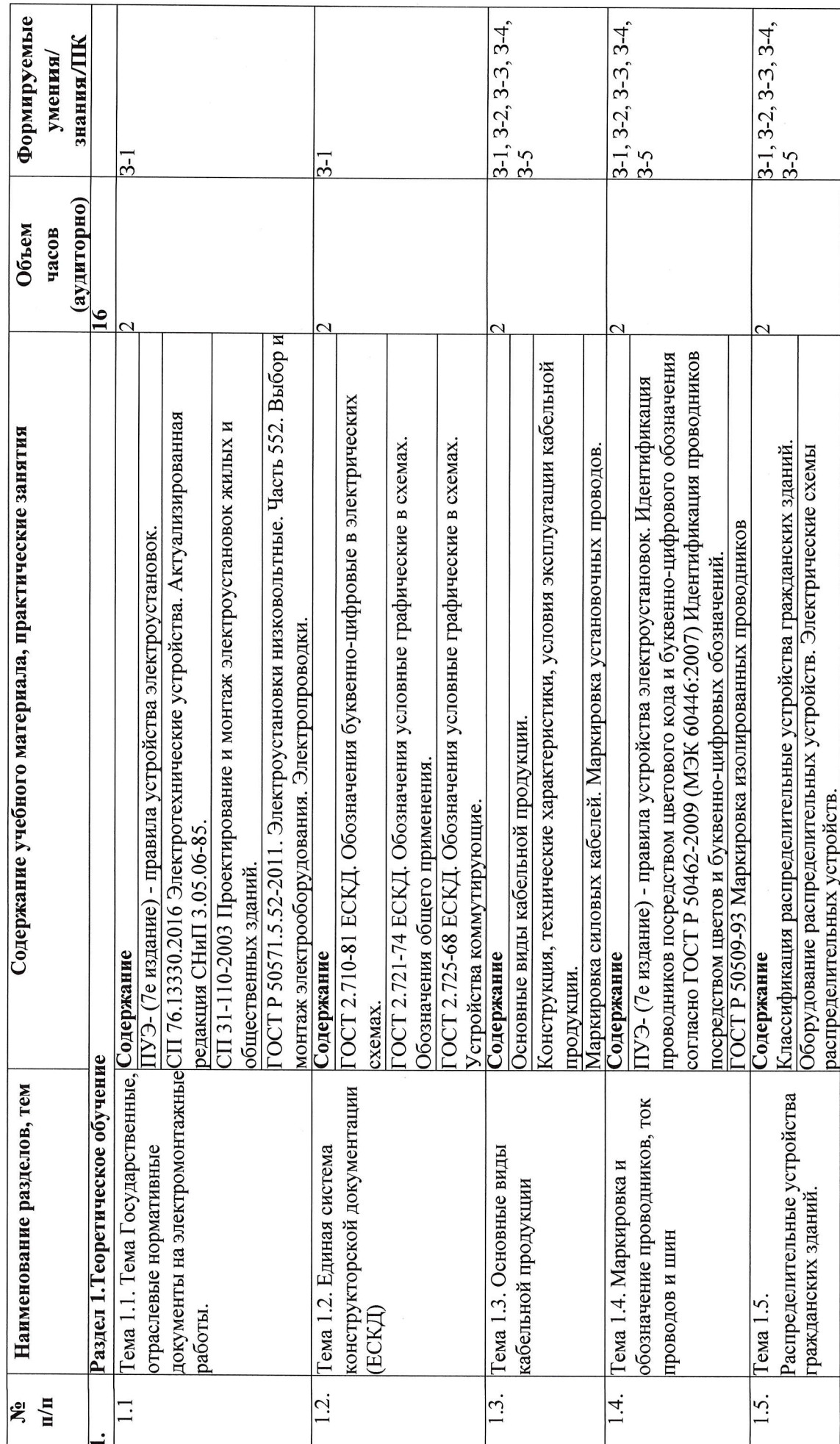

 $\epsilon$ 

Учебный план

T

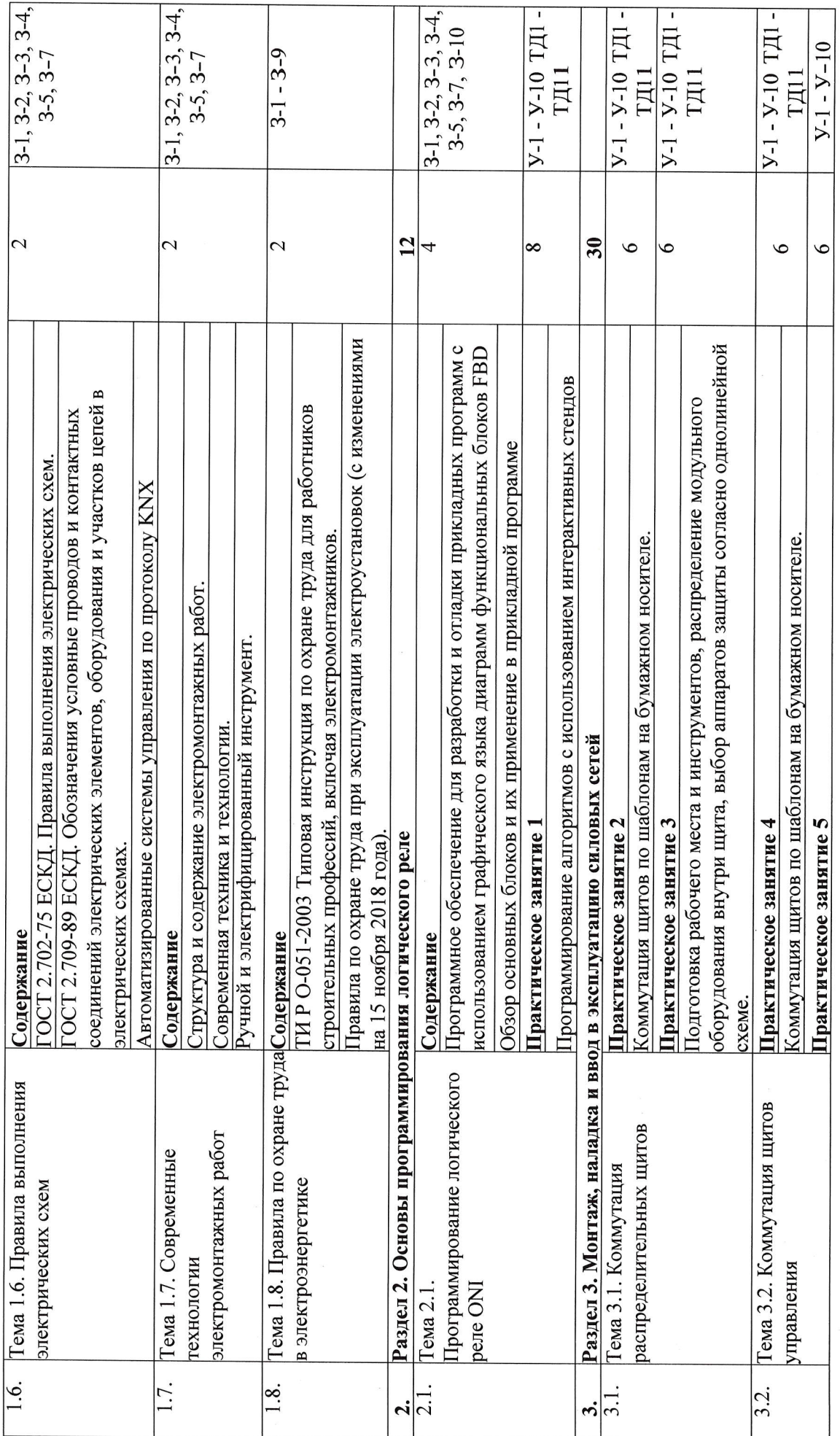

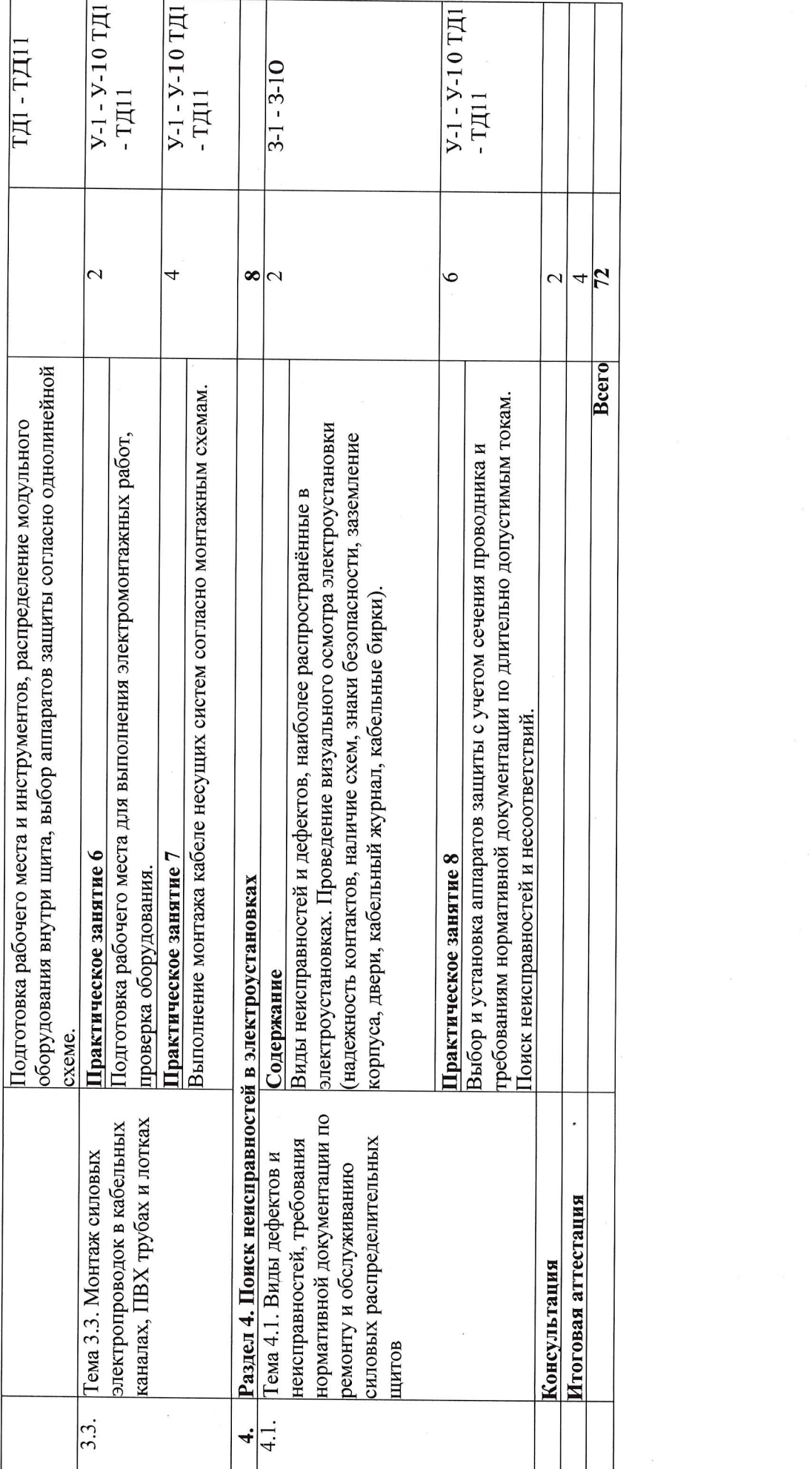

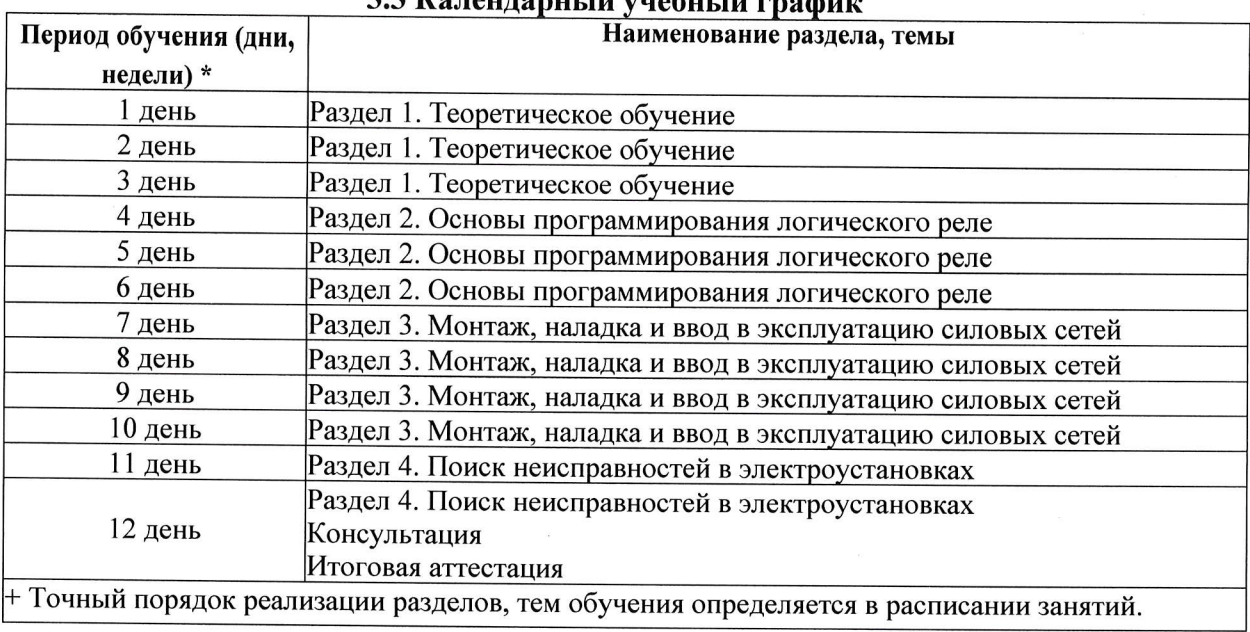

### 

#### Условия реализации программы 4.

Организационно-педагогические 4. условия реализации программы

### 4.1. Материально-технические условия реализации программы

Материально-техническое оснащение рабочих мест преподавателя программы и слушателя программы отражено в приложении к программе.

Материально-техническое оснащение проведения демонстрационного экзамена - в соответствии с инфраструктурным листом КОД ДЭ, используемого для проведения итоговой аттестации по программе.

### 4.2. Учебно-методическое обеспечение программы

- техническое описание компетенции:
- комплект оценочной документации по компетенции;
- печатные раздаточные материалы для слушателей;
- учебные пособия, изданных по отдельным разделам программы;
- профильная литература;
- отраслевые и другие нормативные документы;
- $\frac{1}{2}$ электронные ресурсы и т.д.

Официальный сайт оператора международного некоммерческого движения WorldSkills International - Агентство развития профессий и навыков (электронный ресурс) режим доступа: https://worldskills.ru;

#### $4.3.$ Кадровые условия реализации программы

Количество педагогических работников (физических лиц), привлеченных для реализации программы 2чел. Из них:

- Сертифицированных экспертов Ворлдскиллс по соответствующей компетенции чел.

- Сертифицированных экспертов-мастеров Ворлдскиллс по соответствующей компетенции 2 чел.

- Экспертов с правом проведения чемпионата по стандартам Ворлдскиллс по соответствующей компетенции 2чел.

Ведущий преподаватель программы - эксперт Ворлдскиллс со статусом сертифицированного эксперта Ворлдскиллс или сертифицированного эксперта-мастера Ворлдскиллс или эксперта с правом и опытом проведения чемпионата по стандартам Ворлдскиллс. Ведущий преподаватель программы принимает участие в реализации всех модулей и занятий программы, а также является главным экспертом на демонстрационном экзамене.

К отдельным темам и занятиям по программе могут быть привлечены дополнительные преподаватели.

#### 5. Оценка качества освоения программы

Промежуточная аттестация по программе предназначена для оценки освоения слушателем модулей программы и проводится в виде зачетов и (или) экзаменов. По результатам любого из видов итоговых промежуточных испытаний выставляются отметки по двухбалльной («удовлетворительно» («зачтено»), «неудовлетворительно» («не зачтено») или четырехбалльной системе («отлично», «хорошо», «удовлетворительно», «неудовлетворительно»).

Итоговая аттестация проводится в форме квалификационного экзамена, который включает в себя практическую квалификационную работу (в форме демонстрационного экзамена) и проверку теоретических знаний.

Для итоговой аттестации используется КОД № 1.2 по компетенции «Холодильная техника и системы кондиционирования», размещенный в Банке эталонных программ Академии Ворлдскиллс Россия. Баллы за выполнение заданий демонстрационного экзамена выставляются в соответствии со схемой начисления баллов, приведенной в КОД. Необходимо осуществить перевод полученного количества баллов в оценки «отлично», «хорошо», «удовлетворительно», «неудовлетворительно». Перевод баллов в оценку осуществляется в соответствии с таблицей:

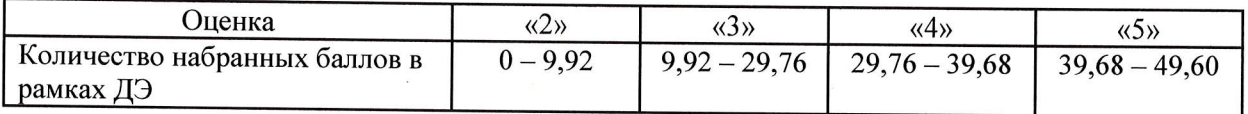

#### 6. Составители программы

- 1. Самарская Татьяна Олеговна заместитель директора по производственному обучению ГБПОУ «Волгоградский технический колледж»
- 2. Клопова Светлана Алексеевна методист ГБПОУ «Волгоградский технический колледж»

Согласовано:

3. Ульянова Людмила Викторовна,- старший методист ГБПОУ «Волгоградский технический колледж»

Организация - разработчик: ГБПОУ «Волгоградский технический колледж»

### 4.2. Учебно-методическое обеспечение программы

### Основные источники:

 $1.$ Беляков Г. И. Электробезопасность : учебное пособие ДЛЯ среднего профессионального образования / Г. И. Беляков. — Москва: Издательство Юрайт, 2020.

- 125 с. — (Профессиональное образование). — ISBN 978-5-534-10906-1. — Текст : электронный // ЭБС Юрайт [сайт]. — URL: https://biblio-online.ru/bcode/451137

Гайдук, А.Р. Теория автоматического управления в примерах и задачах с решениями в  $2.$ МАТLAВ: Учебное пособие [Текст]/А.Р.Гайдук, В.Е.Беляев и др. -4-е изд. стереот. - СПб.: Лань, 2017.-464с.

3. Кравцов А. В. Электрические измерения: учеб. пособие / А.В. Кравцов, А.В. Пузарин. -Москва: РИОР: ИНФРА-М, 2018. - 148 с. - (Высшее образование: Бакалавриат). — DOI: https://doi.org/10.12737/1736-4. - ISBN 978-5-16-106176-3. - Текст : электронный. - URL: https://new.znanium.com/catalog/product/939363

4. Москаленко В.В. Кацман М.М. Электрические машины. -М.: Академия, 2018 - 496 с.

5. Немцов М.В. Электротехника и электроника: учебник для студ. учреждений сред.проф.образования/М. В. Немцов, М. Л. Немцова. - М.: Издательский центр «Академия», 2017. - $480c$ 

6. Певин М.А., Суровцев В.П., и др., Конкурсное задание по стандартам Ворлдскиллс Россия по компетенции «18-Электромонтаж» Версия 1-02.

7. Правила по охране труда при эксплуатации электроустановок. - 2-е изд., перераб. и доп. - Москва: ИНФРА-М, 2020. - 138 с. - ISBN 978-5-16-012097-3. - Текст: электронный. - URL: https://new.znanium.com/catalog/product/1052365

8. Соколова E.M. Электрическое  $\mathbf{M}$ электромеханическое оборудование: общепромышленные механизмы и бытовая техника. М.: ОИЦ «Академия», 2020 - 223с. /ЭБС Академия

9. Сибикин Ю.Д. Техническое обслуживание, ремонт электрооборудования и сетей промышленных предприятий / В 2 книгах Книга 1; 2 - издательство «Академия». 2017

10. Сибикин Ю.Д. Электробезопасность при эксплуатации электроустановок промышленных предприятий / - М. Издательство «Академия». 2016

11. Федотова, Е. Л. Информационные технологии в профессиональной деятельности: учеб. пособие / Е.Л. Федотова. - Москва: ИД «ФОРУМ»: ИНФРА-М, 2019.

- 367 с. - (Среднее профессиональное образование). - ISBN 978-5-16-106258-6. - Текст : электронный. - URL: https://znanium.com/catalog/product/1016607

12. Шишов О. В. Технические средства автоматизации и управления: учеб.

пособие / О.В. Шишов. — Москва: ИНФРА-М, 2019. — 39б с. + Доп. материалы [Электронный pecypc; Режим доступа: http://new.znanium.com]. — (Среднее

профессиональное образование). - ISBN 978-5-16-107740-5. - Текст : электронный. - URL: https://new.znanium.com/catalog/product/1021825

13. Сибикин Ю.Д., Сибикин М.Ю. Технология энергосбережения. - М.: ИНФРА-М. 2020. 336 c. (Среднее  $\sim$ профессиональное образование).

https://infram.ru/catalog/energetika promyshlennost/tekhnologiya energosberezheniya uche bnik  $4$ /?sphrase id=283339

14. Шеховцев В.П. Электрическое и электромеханическое оборудование: учебник. - 3-е изд.-М.: ИНФРА-М, 2018. - 407 с.

### Дополнительные источники:

 $1.$ Гурвич Н.Л. Первая помощь пострадавшим на производстве. М., ГАОУ ДПО Центр «Профессионал», 2015, 64 стр.

2. Охрана труда для работников организаций: Учебное пособие / Издание четвертое, Переработанное. - ГАОУ ДПО Центр «Профессионал». М., 2015г.

# Законодательные и нормативные документы:

 $1<sub>1</sub>$ Трудовой кодекс РФ (ТК РФ).

 $2.$ Уголовный кодекс РФ (УК РФ).

Федеральный закон «Об электроэнергетике» от 26 марта 2003 г. № 35-ФЗ (с 3. изменениями).

Федеральный закон от 03.04.1996 г. №28-ФЗ «Об энергосбережении» (с 4. изменениями).

Постановление Правительства Российской Федерации от 30.07.04 №401 «О 5. Федеральной службе по экологическому, технологическому и атомному надзору» (с изменениями).

Приказ Министерства энергетики РФ от 30.06.2003 г. №280 «Об утверждении 6. инструкции по устройству молниезащиты зданий, сооружений и промышленных коммуникаций» (CO 153-34.21.122-2003).

Инструкция по применению и испытанию средств защиты, используемых в  $7<sub>1</sub>$ электроустановках [СО 153-34.03.603-2003 (РД 34.03.603)]. Утверждена приказом Минэнерго России от 30 июня 2003 г. № 261.

Инструкция по устройству молниезащиты зданий, сооружений и промышленных 8. коммуникаций [СО 153-34.21.122-2003 (РД 34.21.122)]. Утверждена приказом Минэнерго России от 30 июня 2003 г. № 280.

Правила по охране труда при эксплуатации электроустановок. Утверждены 9. приказом Минтруда России от 24 июля 2013 г. № 328н. (Зарегистрированы в Минюсте России 12.12.2003 г. № 30593).

10. Правила технической эксплуатации электроустановок потребителей. Утверждены приказом Минэнерго России от 13 января 2003 г. № 6 (зарегистрированы Минюстом России 22 января 2003 г., рег. № 4145).

11. Правила устройства электроустановок / Издание седьмое. Утверждены Приказом Минэнерго России № 204 от 08.07.2002г.

12. Правила противопожарного режима в Российской Федерации. Утверждены Постановлением Правительства РФ от 25 апреля 2012 г. № 390.

Защитные меры в электроустановках. - М.: МИЭЭ, 2008 г. - 45 с.  $13.$ 

### Электронные ресурсы;

 $\mathbf{1}$ Сайт об электротехнике [Электронный ресурс]. URL: https://electrono.ru/ (дата обращения: 20.09.2020).

Школа для электрика: статьи, советы, полезная информация [Электронный ресурс]. 2. URL: http://electricalschool.info (дата обращения: 20.09.2020).

Учебный портал IEK [Электронный ресурс]. URL: http://www.iek-edu.com (дата 3. обращения: 20.09.2020).

Общая информация | WorldSkills Russia [Электронный ресурс]. URL: 4. https://worldskills.ru (дата обращения: 20.09.2020).

# Материально-техническое оснащение рабочих мест преподавателя программы и слушателя программы

Материально-техническое оснащение рабочего места преподавателя программы:

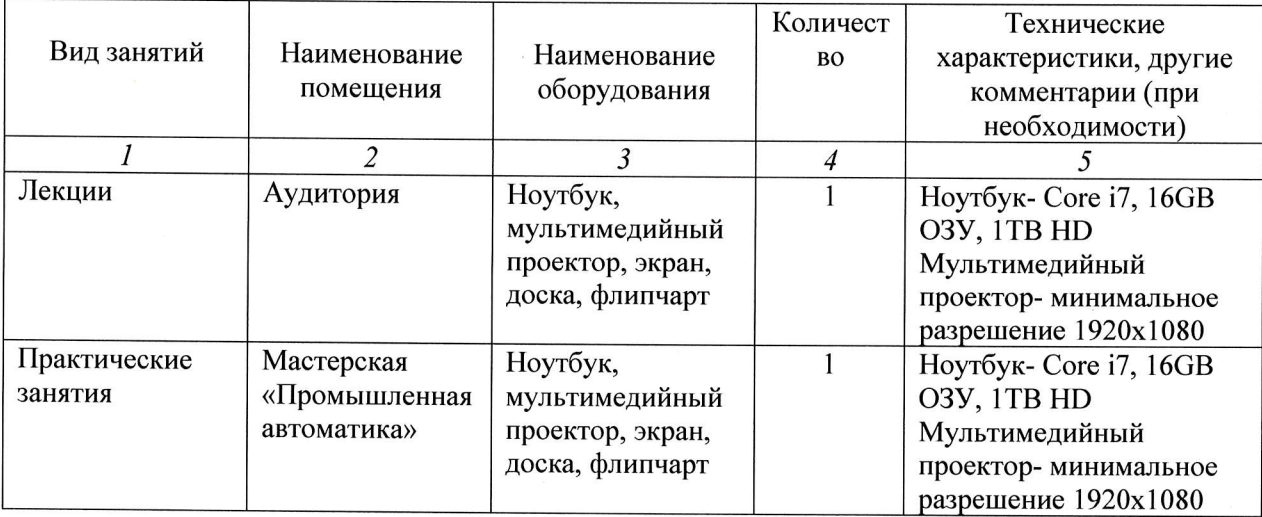

Материально-техническое оснащение рабочего места слушателя программы:

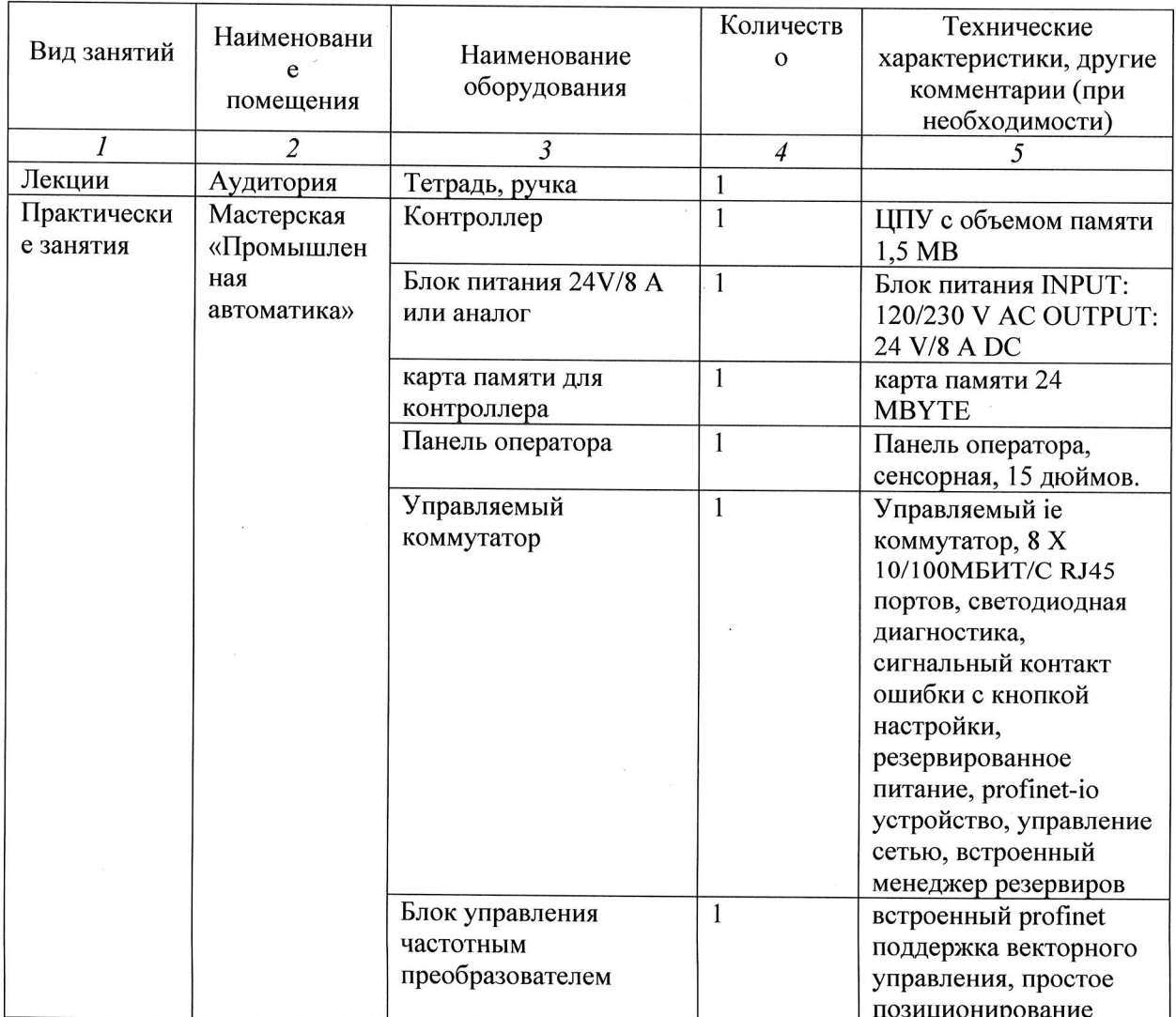

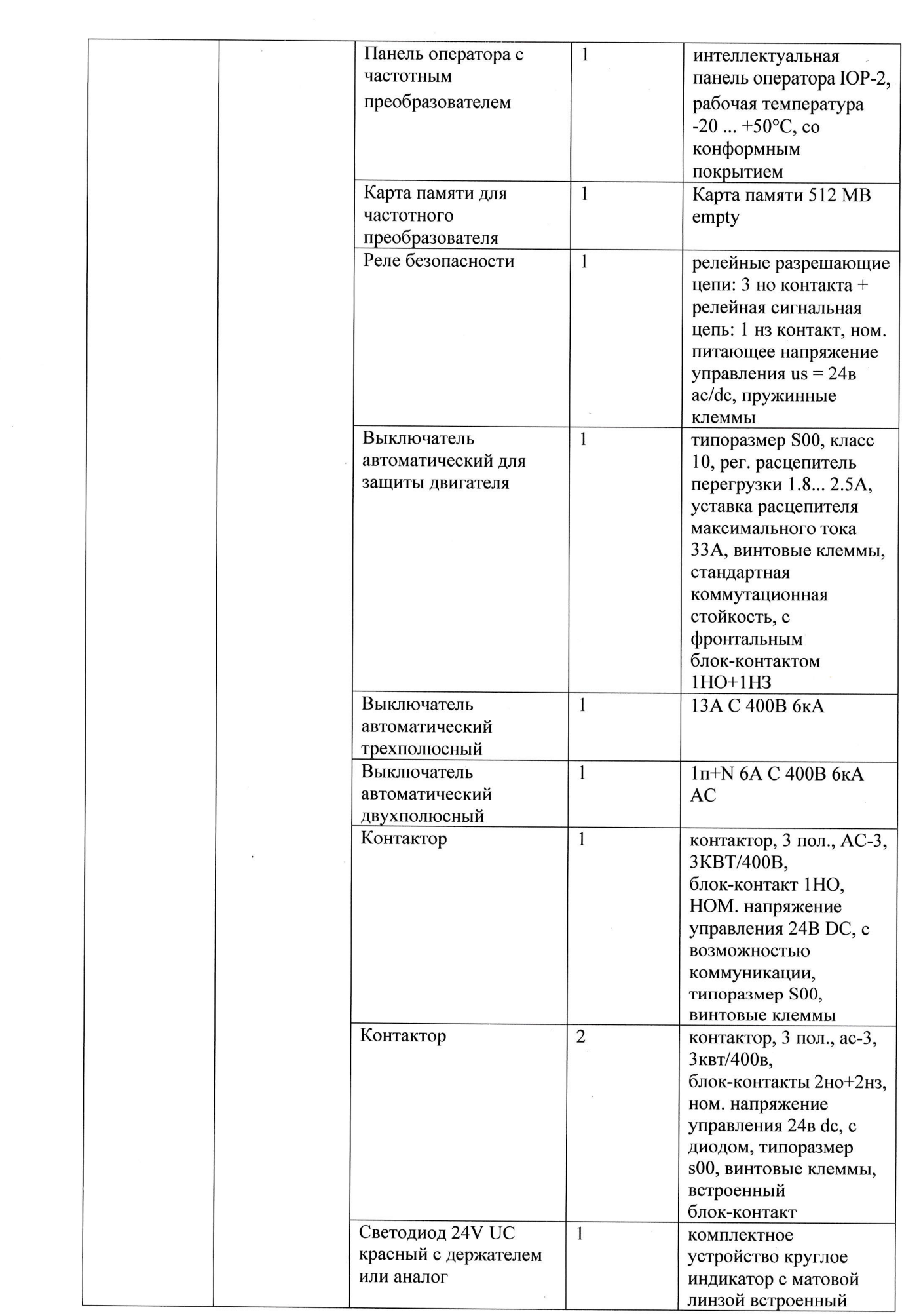

 $\ddot{\phantom{a}}$ 

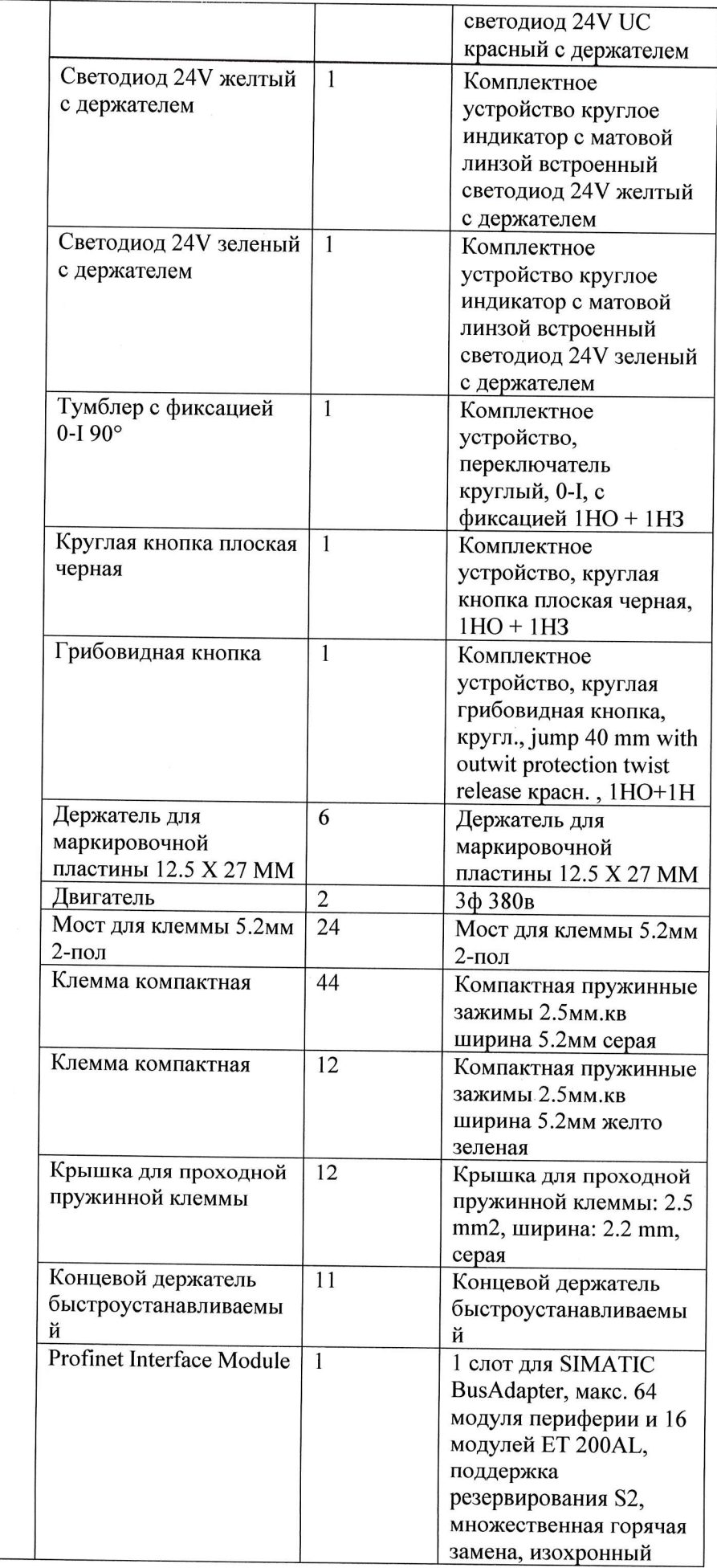

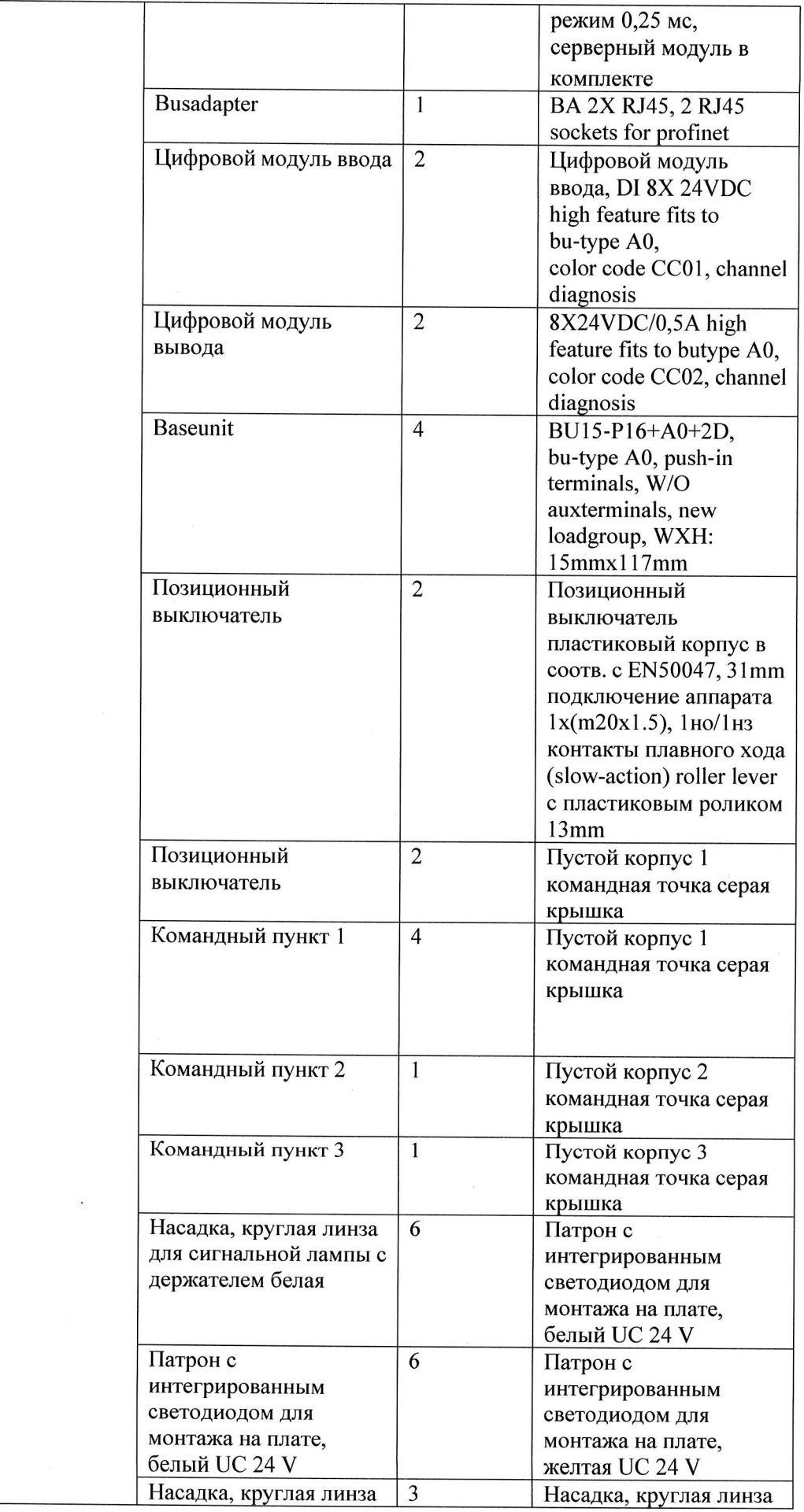

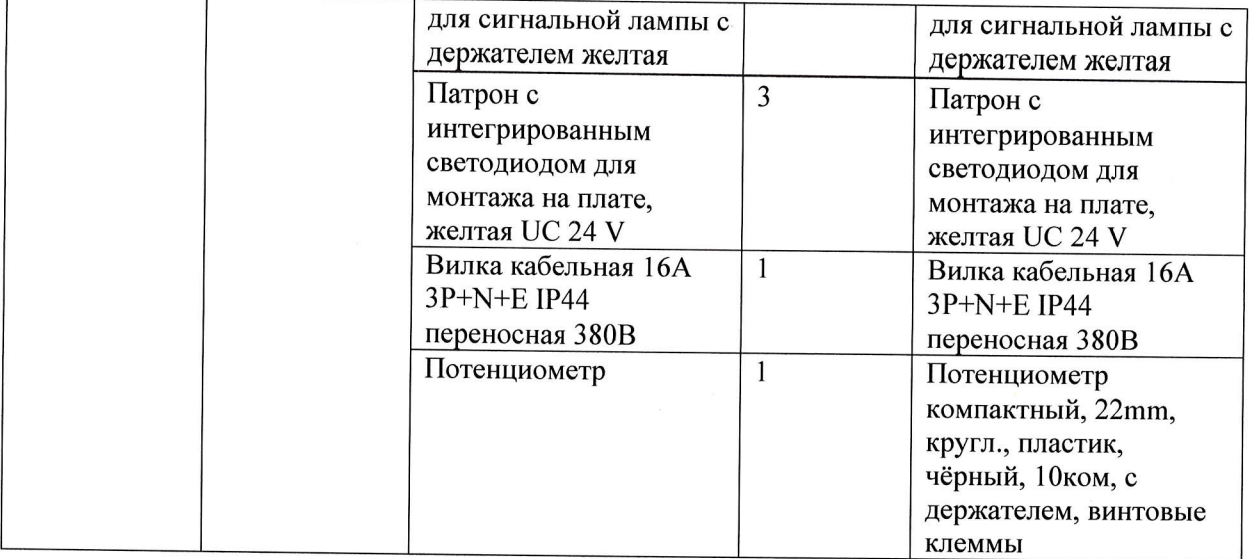

 $\label{eq:2.1} \mathcal{L} = \mathcal{L} \left( \mathcal{L} \right) \mathcal{L} \left( \mathcal{L} \right)$ 

 $\label{eq:2.1} \begin{array}{c} \mathbf{x} \\ \mathbf{y} \\ \mathbf{z} \end{array}$